# **CADZ<sup>O</sup>W NEWS**

### *14/02/2003* • *DEVELOPING SOFTWARE SOLUTIONS FOR BUSINESS AND GOVERNMENT*

Happy Valentine's Day!

On a regular basis, the Cadzow team gathers together some topics that we hope are useful and interesting to our clients and colleagues. This mini newsletter is distributed by email and/or fax. To subscribe or unsubscribe, ask questions or submit a joke, please email news@cadzow.com.au or see our contact details below.

This issue includes:

- COMPUTING: Eye Strain? Headaches?
- CADZOW SOFTWARE: What's new?
- HANDY BUSINESS TIP: Australian Business Numbers
- CADZOW SOFTWARE: Pricing Labels
- LET'S COOK! with Geoff

Recently we retired our old Victoria Square telephone number (8410 5311) which is about two years old. Please check your databases, mailing lists etc that our current details are recorded correctly.

Cadzow continues to grow by referrals from our clients. Thank you.

Melissa Cadzow melissa@cadzow.com.au

Cadzow TECH Pty. Ltd. 20 Greenhill Road, Wayville, S.A. 5034 P.O. Box 517, Glenside, S.A. 5065 Telephone +61 (08) 8357 7122 Facsimile (08) 8357 7133 Web <http://www.cadzow.com.au>

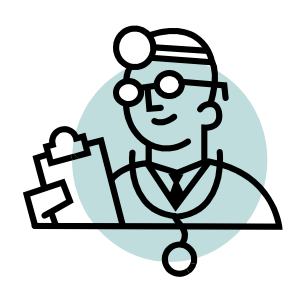

## *COMPUTING: Eye Strain? Headaches?*

If you find your eyes becoming tired towards the end of the day, or you get headaches using your computer, you may have your video refresh set too low.

CRT monitors work by refreshing the entire display many times per second. The slower the refresh, the more noticeable the flicker. A faster refresh provides less noticeable flicker and is easier on your eyes.

A slow refresh is 60Hz (60 times per second), which generally produces a terrible, noticeable flicker. A better rate is 75-80Hz, which is generally flicker-free. A spectacular rate is 90-100Hz. Most systems should be able to do at least 75Hz, but modern computers should be in the 90-120Hz range.

Some people are more sensitive to flicker than others. You may not think that your monitor flickers, while others may find it unbearable. However, even if you are unaware of the flicker, the chances are if it is less than 70-75Hz it is causing you some sort of eye strain.

You can't choose any refresh rate you want. The rate possible on your system is dependent on the capabilities of the video card and the monitor and the resolution and colour depth. Unfortunately many video drivers set themselves to the lowest setting to achieve maximum compatibility, so even if you have a modern system, you may still be using a slow refresh rate.

To modify your settings, go to Start, Settings, Control Panel, Display, Settings. Depending on your operating system and video drivers, the refresh setting may be under the Advanced screen or it may be elsewhere. Some older video drivers do not have a control for the refresh rate, so you'll need to obtain the latest drivers for your video card.

If you find the Refresh setting, change it to the next highest rate and choose Test or Apply. Windows will switch to the new mode for a few seconds so you can verify it works. Not all refresh rates can be used, however. For example, if you have a relatively new video card but an old monitor, your monitor will not be able to use a higher refresh and it will look like a snowstorm.

The refresh/flicker problem does not occur on TFT monitors and notebooks, but the video drivers may still show a refresh rate. In this case the refresh rate is set to a low number such as 60Hz to give the video card less work to do. Don't set a high refresh if you are using a TFT display – it doesn't have any effect.

### *CADZOW SOFTWARE: What's new?*

Cadzow 2000 is continually being developed and improved with new features (big and small). How can you keep up with what's new?

In your Cadzow folder you will see an icon called "Version History". This is an Adobe Acrobat document listing the most important modifications to Cadzow 2000. The most recent changes are at the top of the list.

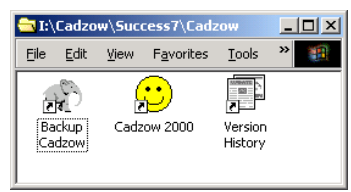

# *HANDY BUSINESS TIP: Australian Business Numbers*

The Australian Business Register Online web site contains some of the information that is provided by businesses when they register for an Australian Business Number (ABN). You can search by business name or ABN. Check it out at www.abr.business.gov.au.

# *CADZOW SOFTWARE: Pricing Labels*

Pricing labels can be printed from Cadzow 2000 Stock Control (Enquiries) in a variety of formats.

The date the label was printed is shown so you have an idea of how old the price is.

If you are using a barcode scanner, at the point of sale Cadzow 2000 will use the current price, so you don't need to put a label on every item. If you put the label on the shelves, you won't need to update as many items when the price changes.

0077576 S8.36 **BILLY CAN 3 LT** Tax Code: G ST 15.01.2003, PL: R

### *LET'S COOK! with Geoff*

Hello everyone. This week we're making **BANANA SURPRISE**.

What you'll need:

- A tall glass; a parfait spoon;
- As much lemon gelati as you can shoehorn onto your VISA while still able to make mortgage payments;
- Frozen mixed berries; and
- A complete absence of bananas.

Let the gelati go slightly soft. Put a scoop into the glass and flatten it out. Cover with berries. Put in another scoop and flatten; cover with berries. You get the idea. FOR THE LOVE OF MIKE make sure the top layer is berries. This is **VERY IMPORTANT**. Put it back into the freezer for a bit. Try not to disturb the neighbours when consuming.  $q$ eoff@cadzow.com.au  $\mathbb{S}^d$ 

The Cadzow team has been developing business and accounting software solutions for 23 years. Cadzow is an Australian organisation addressing the software requirements of business and government. Software solutions in the Cadzow 2000 family include: Cadzow Contact Manager, Cadzow Time Manager, Cadzow Training Manager, Cadzow Call Stats Manager, Cadzow Booking Manager, Cadzow Help Desk Manager, Cadzow Accounts Receivable, Cadzow Accounts Payable, Cadzow Stock Control, Cadzow Weblink, Cadzow Room Manager plus many customised solutions.

Copyright © 2003 Cadzow TECH Pty. Ltd. All rights reserved. This publication is provided to clients and colleagues of Cadzow on a complimentary basis. It is of a general nature only and is not intended to be relied upon as, or to be substitute for, specific professional advice. Third party comments and information do not necessarily reflect Cadzow's position and are provided only as a matter of interest. Cadzow takes no responsibility for the accuracy of third party material. The file attachment(s) (if any) included with this email message were checked for viruses prior to being sent to you. However, it is your responsibility to satisfy yourself that they are virus-free. Please consult your IT Manager or consultant prior to opening or using these file(s).